# Introduction to Coding Course Overview and Syllabus

**Course Number:** EL3702 **Grade level:** 10–12

**Prerequisite Courses: None <b>Credits:** .5

### **Course Description**

This one semester course focuses students to the essential skills required for Python. Through handson projects and written assignments, students gain an understanding of the operation of coding. Throughout the course, instructional activities emphasize safety, professionalism, accountability, and efficiency for workers within the field of IT.

# **Course Objectives**

By taking the combined sequence of Introduction to Information Technology A and B, you will meet the following goals:

- History and evolution of programming over time to present
- Understand the varieties of programming languages and algorithms
- Basic components of code, variable and data types and conditional statements
- Utilizing lists and loops in programming and version control

# **Student Expectations**

This course requires the same level of commitment from you as a traditional classroom course would. Throughout the course, you are expected to spend approximately five to seven hours per week online on the following activities:

- Interactive lessons that include a mixture of instructional segments and tasks
- Assignments in which you apply and extend learning in each lesson
- Assessments, including tests and cumulative exams

# **Communication**

Your teacher will communicate with you regularly through discussions, email, chat, and system announcements. You will also communicate with classmates, either via online tools or face to face, as you collaborate on projects, ask and answer questions in your peer group, and develop your speaking and listening skills.

Page 1 | © Edgenuity Inc.

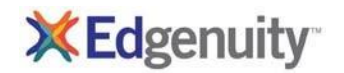

# **Grading Policy**

You will be graded on the work you do online and the work you submit electronically to your teacher. The weighting for each category of graded activity is listed below.

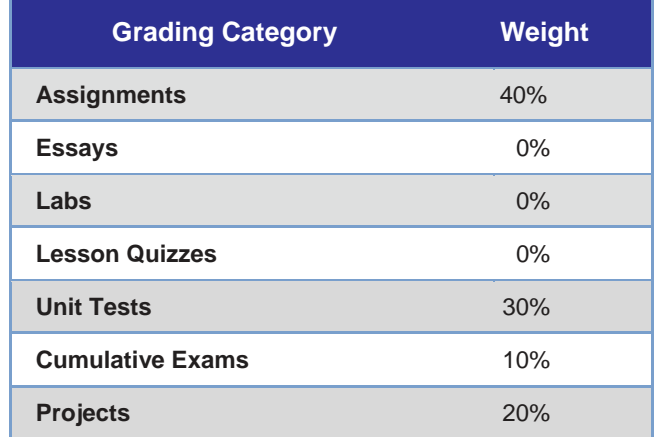

### **Scope and Sequence**

When you log into Edgenuity, you can view the entire course map—an interactive scope and sequence of all topics you will study. The units of study are summarized below:

- **Unit 1:** Course Software Installation
- **Unit 2:** Introduction to Programming
- **Unit 3:** Writing and Testing Code
- **Unit 4:** Programming with Lists and Loops

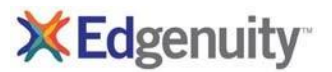